# Package 'pse'

June 11, 2017

<span id="page-0-0"></span>Type Package Title Parameter Space Exploration with Latin Hypercubes Version 0.4.7 Date 2017-06-11 Author Andre Chalom, Paulo Inacio Knegt Lopez de Prado Maintainer Andre Chalom <andrechalom@gmail.com> **Depends** R  $(>= 3.0.1)$ , Hmisc Imports utils, graphics, stats, boot, parallel Suggests sensitivity, mcmc Description Functions for creating Latin Hypercubes with prescribed correlations and performing parameter space exploration. Also implements the PLUE method. Based on the package sensitivity, by Gilles Pujol, Bertrand Iooss & Alexandre Janon. License GPL-3 URL <https://github.com/andrechalom/pse> BugReports <https://github.com/andrechalom/pse> RoxygenNote 6.0.1

NeedsCompilation yes

Repository CRAN

Date/Publication 2017-06-11 21:50:30 UTC

## R topics documented:

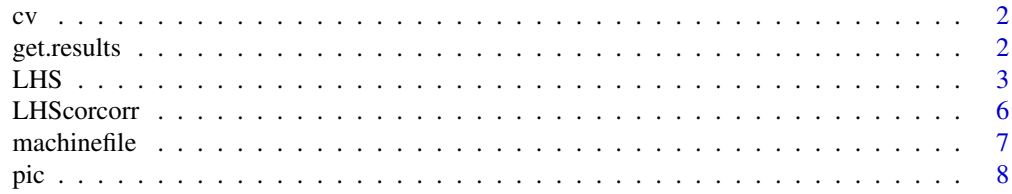

<span id="page-1-0"></span>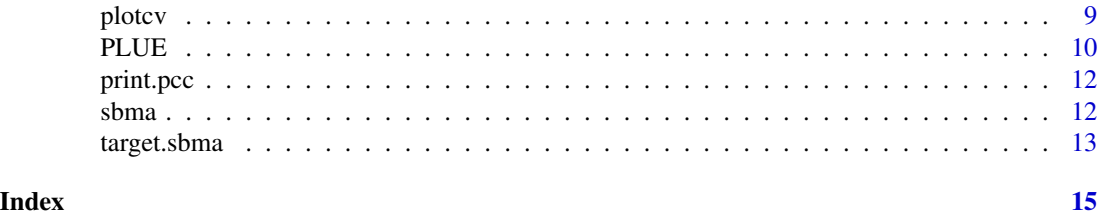

cv *Coefficient of Variation*

#### Description

Returns the coefficient of variation of a sample.

#### Usage

 $cv(x, \ldots)$ 

#### Arguments

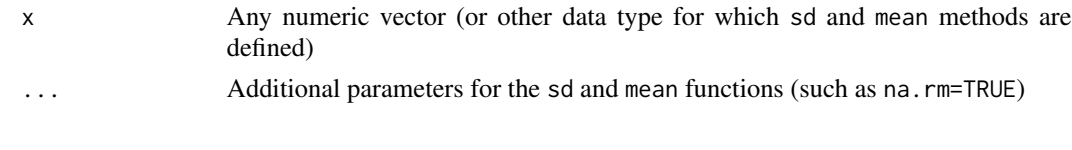

get.results *LHS Accessor Functions.*

#### Description

Instead of using the \$ operator, using these accessor functions is the preferred method for accessing the data and result data frames from an [LHS](#page-2-1) or [PLUE](#page-9-1) object, as the internal structure of the object may vary between versions of the package.

#### Usage

```
get.results(obj, get.mean = TRUE)
get.data(obj)
get.N(obj)
get.ninputs(obj)
get.noutputs(obj)
get.repetitions(obj)
```
#### <span id="page-2-0"></span> $LHS$  3

#### Arguments

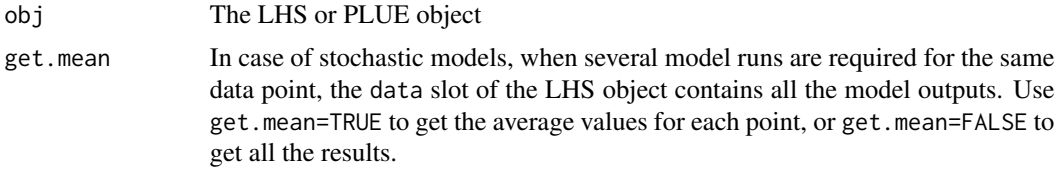

#### Details

get.data returns a data.frame consisting on the input data.

get.results returns an array with the model results. See the vignette on multiple runs for details on the get.mean argument.

get.N, get.ninputs, get.noutputs return a single number each, with the number of points in the hypercube (or sampling), number of input factors and number of response variables.

get.repetitions returns the number of model repetitions for each data point, created by LHS(model, factors, N, repeti or by telling several result sets to the same LHS object (or PLUE object).

<span id="page-2-1"></span>LHS *Latin Hypercube Sampling for Uncertainty and Sensitivity Analyses*

#### <span id="page-2-2"></span>**Description**

Generates the Latin Hypercube sampling for uncertainty and sensitivity analyses.

#### Usage

```
LHS(model = NULL, factors, N, q = NULL, q.arg = NULL, res.names = NULL,
  method = c("HL", "random"), opts = list(), nboot = 0, repetitions = 1,cl = NULL## S3 method for class 'LHS'
print(x, \ldots)tell(x, y = NULL, ...)## S3 method for class 'LHS'
tell(x, y, res.names = NULL, nboot = 0, ...)
```
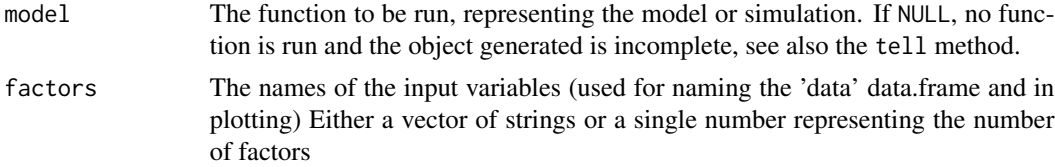

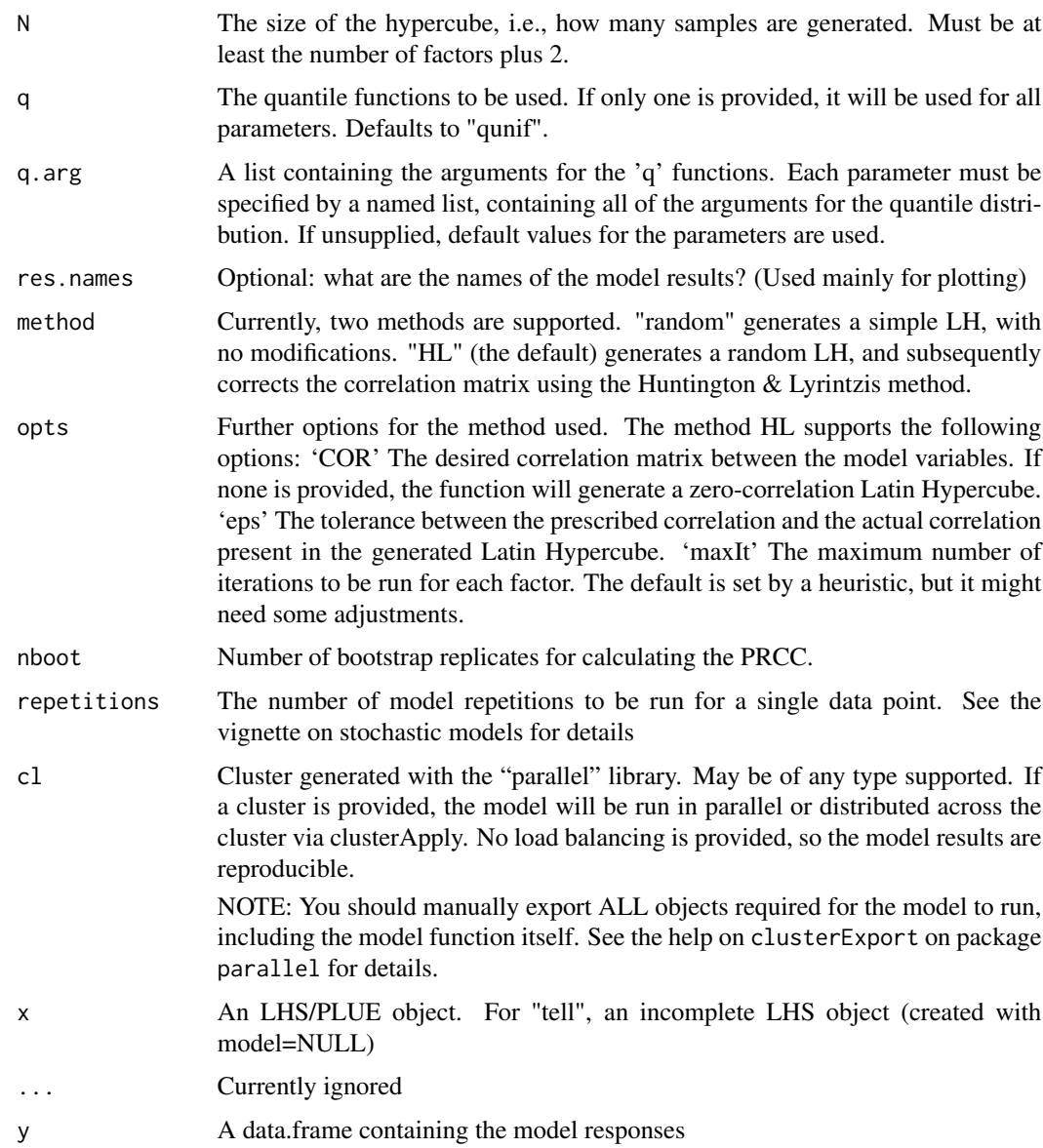

#### Details

A Latin Hypercube of size N is generated from the desired quantile distribution functions

The following methods are currently supported for generating the LHS: random LHS and Huntington & Lyrintzis method for correcting the correlation matrix to be similar to the prescribed by the option COR (see the arguments for description).

The specified model is run with the data from the LHS. If repetitions is set to more than one, the model will be run several times for each data point.

Partial rank correlation coefficients are estimated using code based on the prcc function from the "sensitivity" package.

#### <span id="page-4-0"></span> $LHS$  5

When the LHS function is called with no model (i.e., with argument model=NULL), it generates an incomplete object storing the Latin Hypercube samples, and allowing the user to run the simulation model independently. The method [tell](#page-2-2) allows to pass the simulation results to the incomplete object.

tell and ask are S3 generic methods for decoupling simulations and sensitivity measures estimations in the package 'sensitivity'. In general, they are not used by the end-user for a simple R model, but rather for an external computational code. The LHS object implements only the tell method. For help on the other methods, see the help pages on the 'sensitivity' package.

#### Warning

NOTE: the tell method from sensitivity objects (like 'fast99') modifies the object passed as argument as a side effect. This is NOT the case with the LHS tell method.

#### Author(s)

Andre Chalom

#### Source

Uses internal code originally published on package sensitivity, by Gilles Pujol, Bertrand Iooss, Alexandre Janon

#### References

McKay, M.D. and Beckman, R.J. 1979. A comparison of three methods for selecting values of input variables in the analysis of output from a computer code, *Technometrics* 21: 239-244

Chalom, A. and Prado, P.I.K.L. 2012. Parameter space exploration of ecological models *arXiv*:1210.6278 [q-bio.QM]

#### Examples

```
completeLHS <- LHS(model=function(x) x[,1]+x[,2]*x[,3], factors=3, N=20)
incompleteLHS <- LHS(factors=5, N=30)
incompleteLHS <- tell(incompleteLHS, seq(1,30))
```

```
## Not run:
new.cluster <- parallel::makePSOCKcluster(c("localhost", "localhost"))
clusterLHS <- LHS(model=function(x) x[,1]/x[,2], factors=2, N=100, cl = new.cluster)
stopCluster(new.cluster)
```
## End(Not run)

<span id="page-5-0"></span>

Corrects the correlation matrix of a given Latin Hypercube Sample.

#### Usage

```
LHScorcorr(vars, COR = 0, method = c("Pearson", "Spearman"), eps = 0.005,
  echo = FALSE, maxIt = 0)
```
#### Arguments

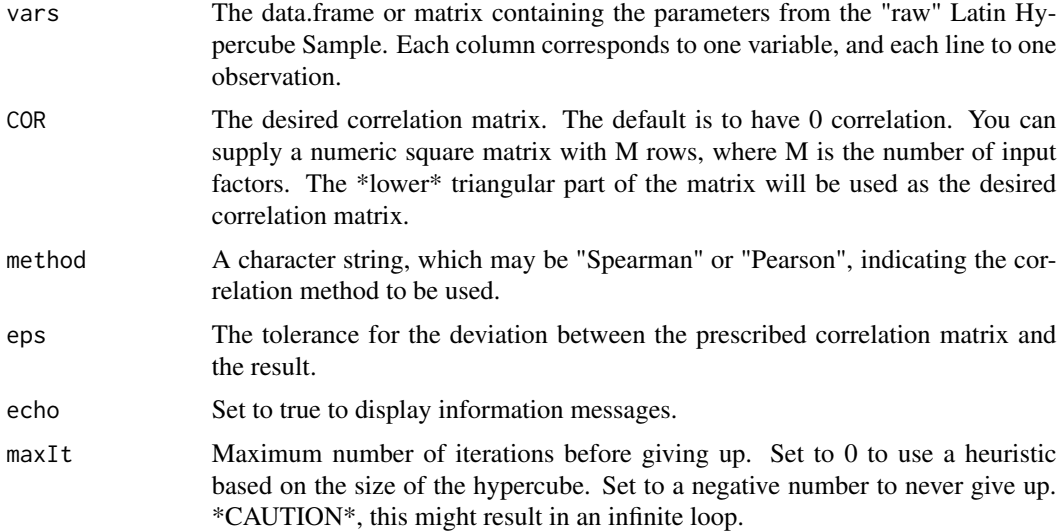

#### Details

This function changes the order in which data is organized in order to force the correlation matrix to a prescribed value. This implementation uses the Hungtington-Lyrintzis algorithm.

This is mainly intended for use inside of the [LHS](#page-2-1) function.

If you intend to use non-zero correlation terms, read Chalom & Prado (2012) for some important theoretical restrictions.

The correlation matrix may be specified by a Pearson or Spearman method. In order to generate the Spearman correlation, the function "rank transforms" the data using the [order](#page-0-0) function, and thus works only if there are no ties in the data.

#### Value

A data.frame containing the same variables, but with the correlation matrix corrected.

#### <span id="page-6-0"></span> $m$ achinefile  $\overline{7}$

#### References

Huntington, D.E. and Lyrintzis, C.S. 1998 Improvements to and limitations of Latin hypercube sampling. *Prob. Engng. Mech.* 13(4): 245-253.

Chalom, A. and Prado, P.I.K.L. 2012. Parameter space exploration of ecological models *arXiv*:1210.6278 [q-bio.QM]

machinefile *Convenience for Clustering*

#### Description

Provides a convenience interface for using MPD-style hostfiles to generate cluster objetcs. The hostfile should be written as a text file using the MPD style: one line for each host, which can be followed by a colon and a number indicating the number of processes to be started on that host. An example hostfile for starting three processes on two hosts named avalon and glastonbury would be:

#### Usage

```
machinefile(name)
```
#### Arguments

name Filename of the hostfile.

#### Details

avalon glastonbury:2

#### Examples

```
## Not run:
library(parallel)
cl = makePSOCKcluster(machinefile("mpd.hosts"))
stopCluster(cl)
```
## End(Not run)

Partial Inclination Coefficient Estimates the partial inclination coefficient of a model response in relation with all model input variables.

#### Usage

```
pic(X, y, nboot, conf, ...)
## S3 method for class 'LHS'
pic(X, y = NULL, nboot = 0, conf = 0.95, ...)## Default S3 method:
pic(X, y, nboot = 0, conf = 0.95, ...)## S3 method for class 'pic'
print(x, \ldots)
```
#### Arguments

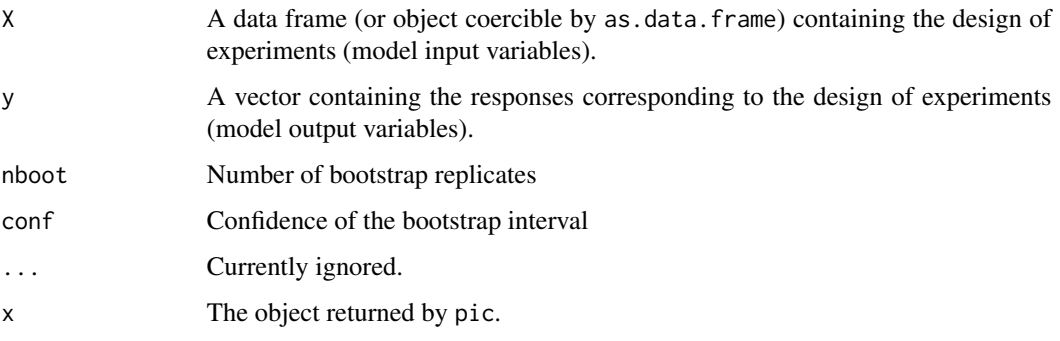

#### Author(s)

Andre Chalom, based on code by Gilles Pujol, Bertrand Iooss, Alexandre Janon

#### Source

based on code of pcc function on sensitivity package by Gilles Pujol, Bertrand Iooss, Alexandre Janon.

<span id="page-7-0"></span>

<span id="page-8-0"></span>

The functions listed here are used in uncertainty and sensitivity estimation.

#### Usage

```
plotcv(obj, stack = FALSE, index.res = 1:get.noutputs(obj),
 col = index,res, quant = 0.99, ...)plotecdf(obj, stack = FALSE, index.res = 1:get.noutputs(obj),
 col = index,res, xlab = NULL, ...plotprcc(obj, index.res = 1:dim(obj$res)[2], col = "orange", ylab = NULL,
  ...)
plotscatter(obj, res = NULL, index.data = NULL, index.res = NULL,
  add.lm = TRUE, ylab = NULL, ...)
```
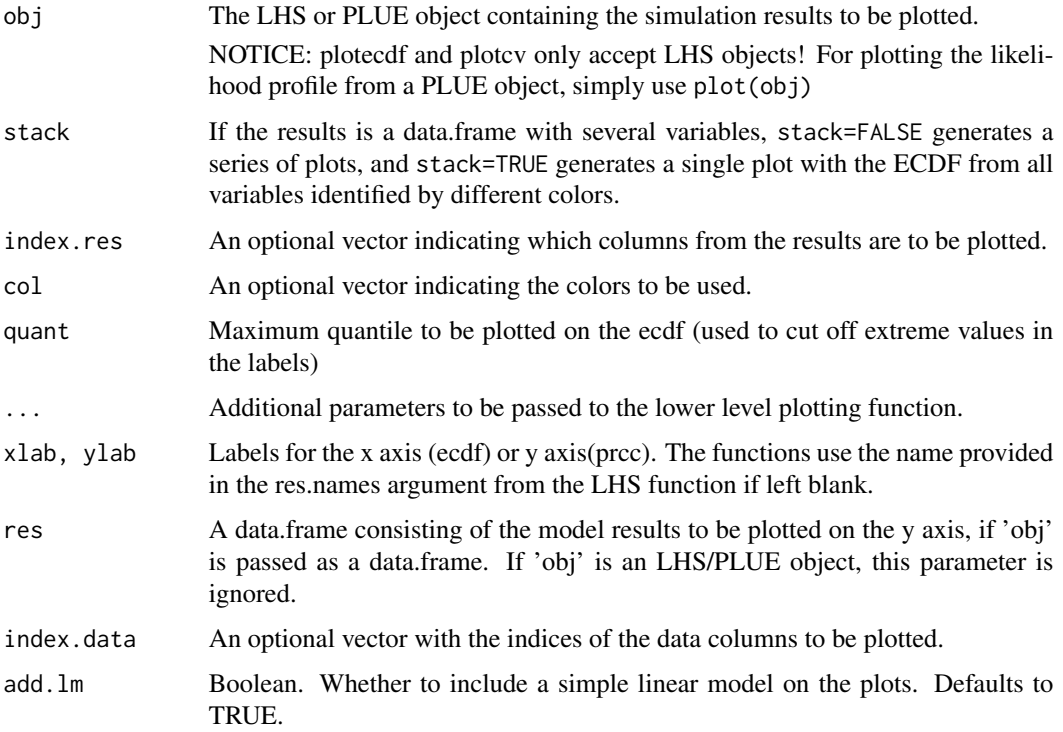

#### Details

The function plotscatter produces a series of scatterplots from data.

The function plotecdf plots the empirical cumulative density function from an LHS object or PLUE object.

The function plotprcc plots the partial rank correlation coefficient from an LHS object or PLUE object.

Finally, the plotcv function plots the empirical cummulative density function (ecdf) of the coefficient of variation of the LHS resulting from a stochastic simulation, along with a dotted line representing the coefficient of variation of the whole result set. See the 'multiple' vignette for examples and interpretation.

The function plotscatter accepts an alternative invocation of plotscatter(obj, res) in which obj is a data.frame consisting on the data to be plotted on the x axis, and res is a data.frame consisting on the model results to be plotted on the y axis.

#### Examples

```
myLHS <- LHS(model=function(x) x[,1]+x[,2]*x[,3], factors=3, N=20, res.names="My Output")
plotecdf(myLHS, main="ECDF plot")
plotprcc(myLHS, main="PRCC plot")
plotscatter(myLHS)
```
<span id="page-9-1"></span>

#### PLUE *Profiled Likelihood Uncertainty Estimation*

#### Description

Performs a likelihood-based uncertainty estimation on a model. This analysis consists on a Metropolis Monte Carlo exploration of the parameter space and subsequent profiling of model results based on the likelihood of the input parameters.

#### Usage

```
PLUE(model = NULL, factors, N, LL, start, res.names = NULL,
  method = c("internal", "mcmc"), opts = list(), nboot = 0,repetitions = 1, cl = NULL)
## S3 method for class 'PLUE'
print(x, \ldots)## S3 method for class 'PLUE'
plot(x, \ldots)
```
<span id="page-9-0"></span>

#### <span id="page-10-0"></span>PLUE 11

#### Arguments

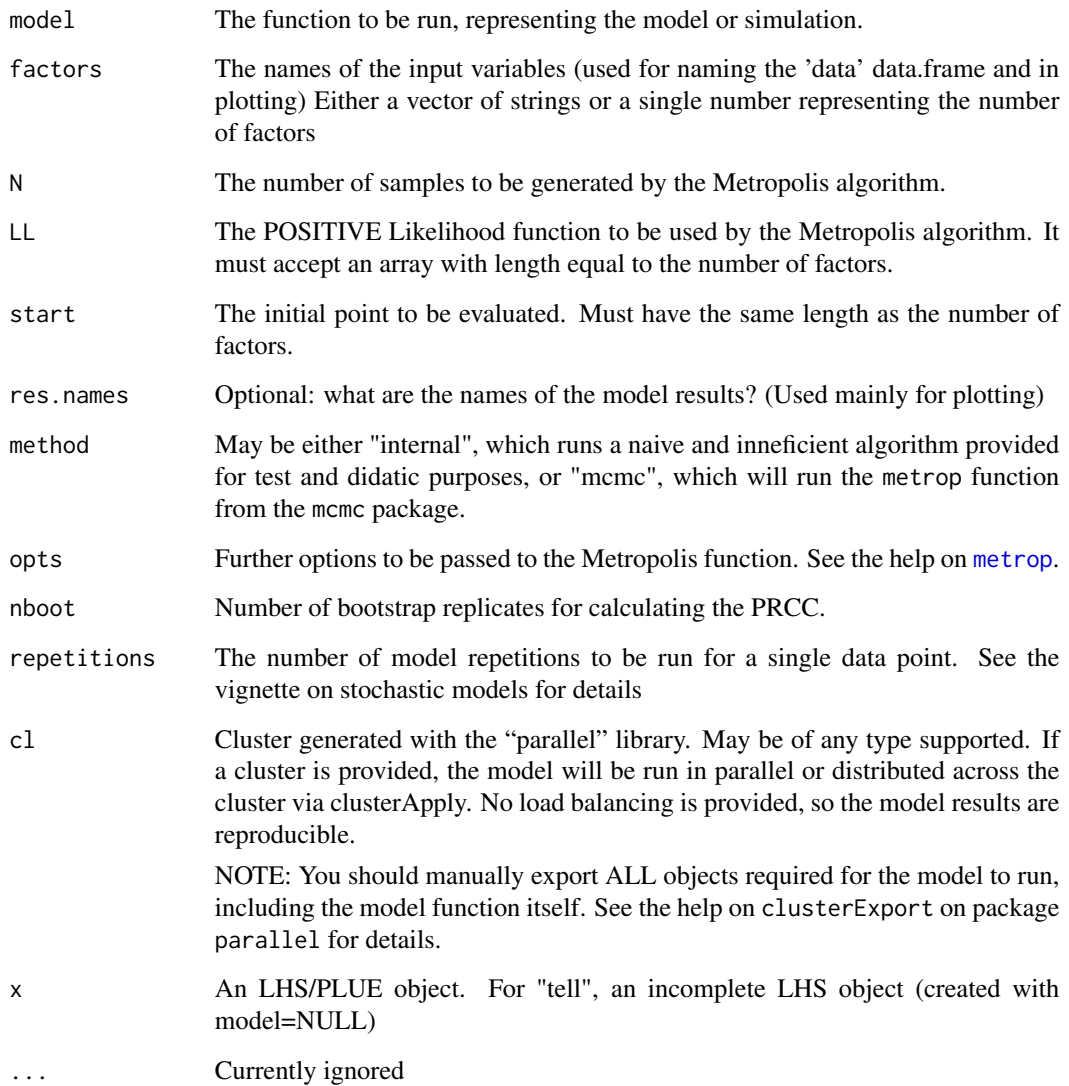

#### Details

A detailed description can be found on Chalom & Prado (2015).

#### References

Chalom, A. and Prado, P.I.K.L. 2015. Uncertainty analysis and composite hypothesis under the likelihood paradigm. *arXiv*:1508.03354 [q-bio.QM]

<span id="page-11-0"></span>

This function is derived from package "sensitivity", please proceed to its help files.

#### Usage

## S3 method for class 'pcc'  $print(x, \ldots)$ 

#### Arguments

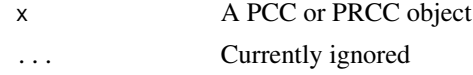

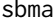

Calculates the Symetrized Blest Measure of Agreement between two *samples*

#### Description

The Symetrized Blest Measure of Agreement is an alternative measure of rank correlation (similar to Kendall's Tau and Spearman's Rho). This correlation measure is more sensitive to changes in the order of the first elements of a vector (see examples).

#### Usage

```
sbma(sample1, sample2, absolute = TRUE, ...)
## Default S3 method:
sbma(sample1, sample2, absolute = TRUE, ...)
## S3 method for class 'LHS'
sbma(sample1, sample2, absolute, ...)
```
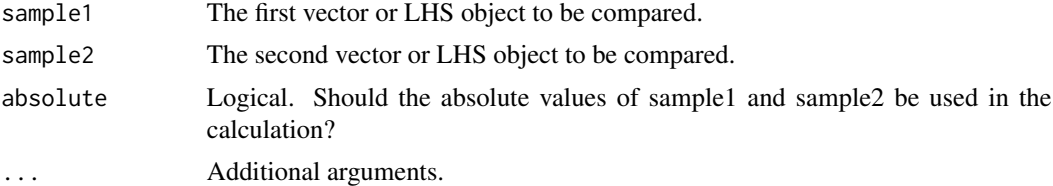

#### <span id="page-12-0"></span>target.sbma 13

#### Details

This function calculates the SBMA between two samples or two [LHS](#page-2-1) objects. In the second case, what is compared is the values of the "prcc" component of each Hypercube.

#### References

Maturi, T.A. and Elsayigh, A. 2010. A comparison of correlation coefficients via a three-step bootstrap approach. *Journal of Mathematics Research* 2(2): 3-10.

#### Examples

```
# SBMA is only affected by the rank of the values inside each vector
sbma(c(1,2,3,4), c(2,3,4,5))
# Changes in the first positions: high impact on the SBMA
sbma(c(1,2,3,4), c(2,1,3,4))
cor(c(1,2,3,4), c(2,1,3,4), method="spearman")
# Changes in the last positions: low impact on the SBMA
sbma(c(1,2,3,4), c(1,2,4,3))
cor(c(1,2,3,4), c(1,2,4,3), method="spearman")
```
target.sbma *Adaptative generation of Latin Hypercubes*

#### Description

Generates a series of Latin Hypercube Samples for a model until a pair of LHS present a measure of agreement equal to or greater than a specified target.

#### Usage

```
target.sbma(target, model, factors, q = NULL, q.arg = NULL,
 res.names = NULL, method = c("HL", "random"), opts = list(),
  init = length(factors) + 2, inc = 100, FUN = min)
```
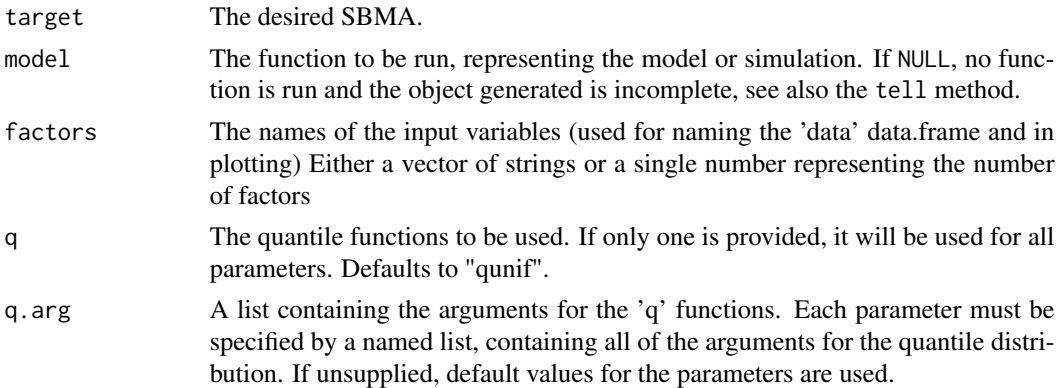

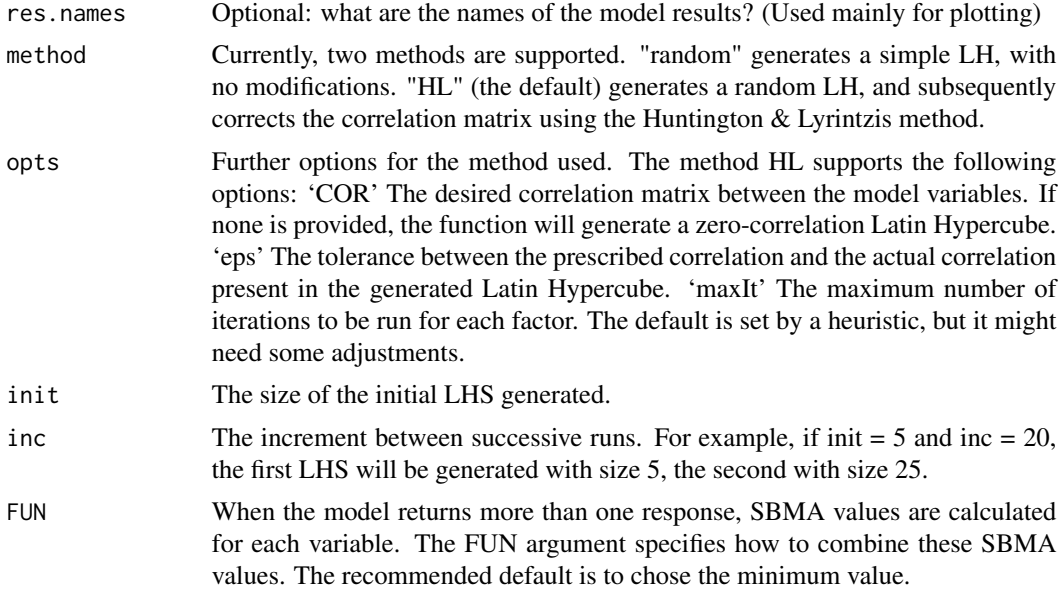

### Value

Returns the largest LHS generated.

# <span id="page-14-0"></span>Index

#### cv, [2](#page-1-0)

```
get.data (get.results), 2
get.N (get.results), 2
get.ninputs (get.results), 2
get.noutputs (get.results), 2
get.repetitions (get.results), 2
get.results, 2
LHS, 2, 3, 6, 13
LHScorcorr, 6
machinefile, 7
metrop, 11
order, 6
pic, 8
plot.PLUE (PLUE), 10
plotcv, 9
plotecdf (plotcv), 9
plotprcc (plotcv), 9
plotscatter (plotcv), 9
PLUE, 2, 10
print.LHS (LHS), 3
print.pcc, 12
print.pic (pic), 8
print.PLUE (PLUE), 10
sbma, 12
target.sbma, 13
tell, 5
```
tell *(*LHS*)*, [3](#page-2-0)